## Red Clay Café Online Classroom Food Order Instructions

Thank you for choosing Red Clay Café for your classroom catering needs! To submit a catering order, please visit www.redclaycafe.com and click on the "Catering" Button. From the drop down menu, click on "online catering."

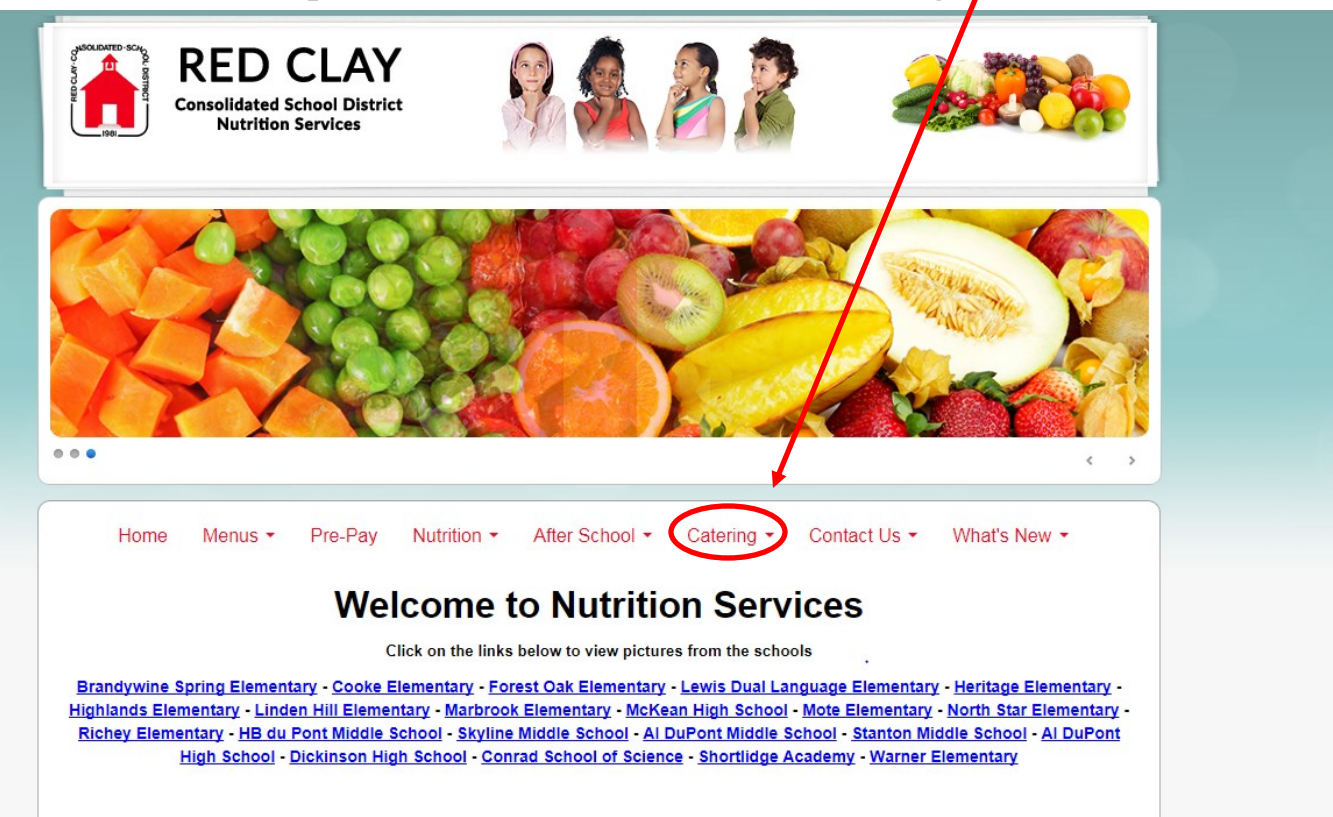

## Click the "Online Catering Request Form" button seen below:

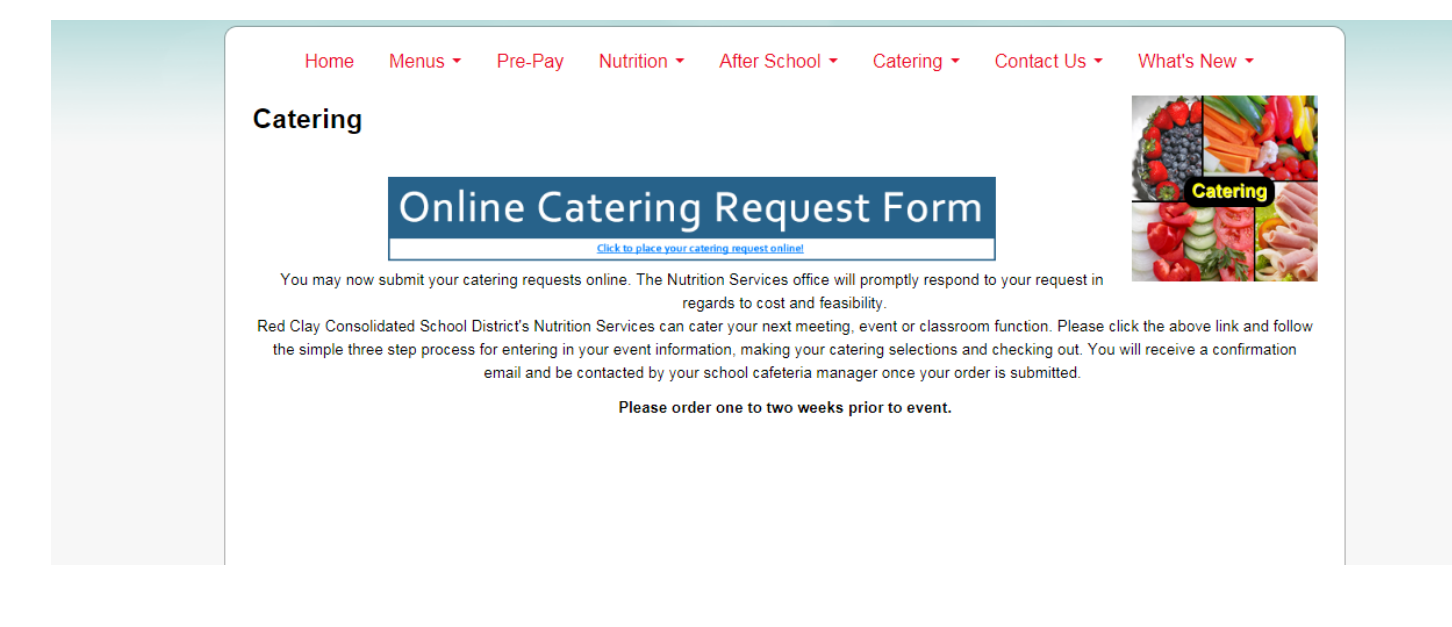

The Catering button will take you to an online form, seen below. Please fill out information in space provided. Please note that you cannot move on until you fill out each field.

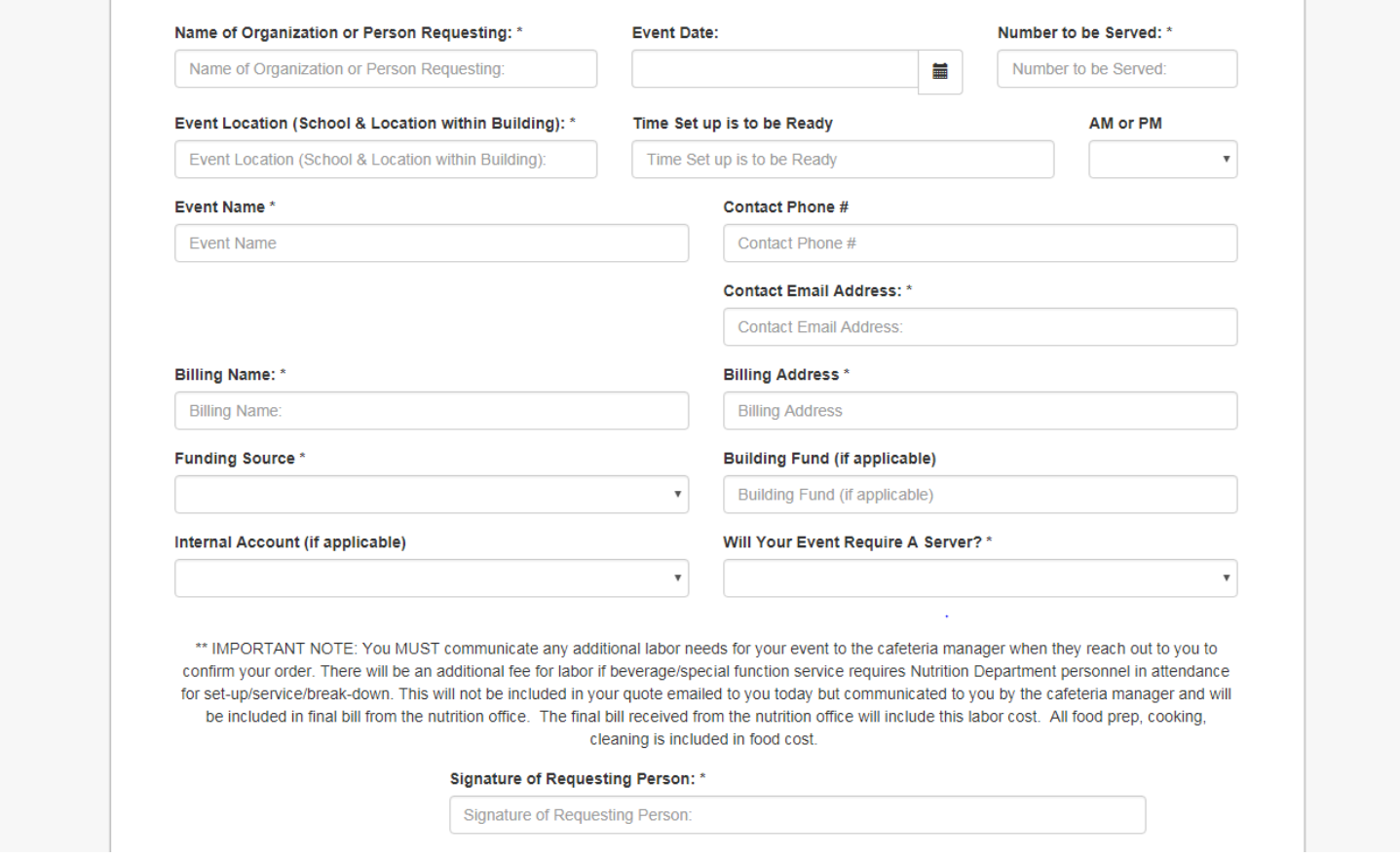

After you have filled out all pertinent information, please click the "next" button.

Upon filling out this request, you should receive an email confirmation within 24 hours regarding your order. If you do not receive an email confirmation within 24 hours, please reach out to Jessica.Farrand@redclay.k12.de.us to ensure that your request was received.

Next

If you do not receive an email confirmation, please email Jessica Farrand to ensure that your request was received.

Once you are on step 2, you may choose your classroom snacks. To ensure that snacks are USDA Smart Snack Compliant, please be sure to click on the "Classroom Food Orders" button.

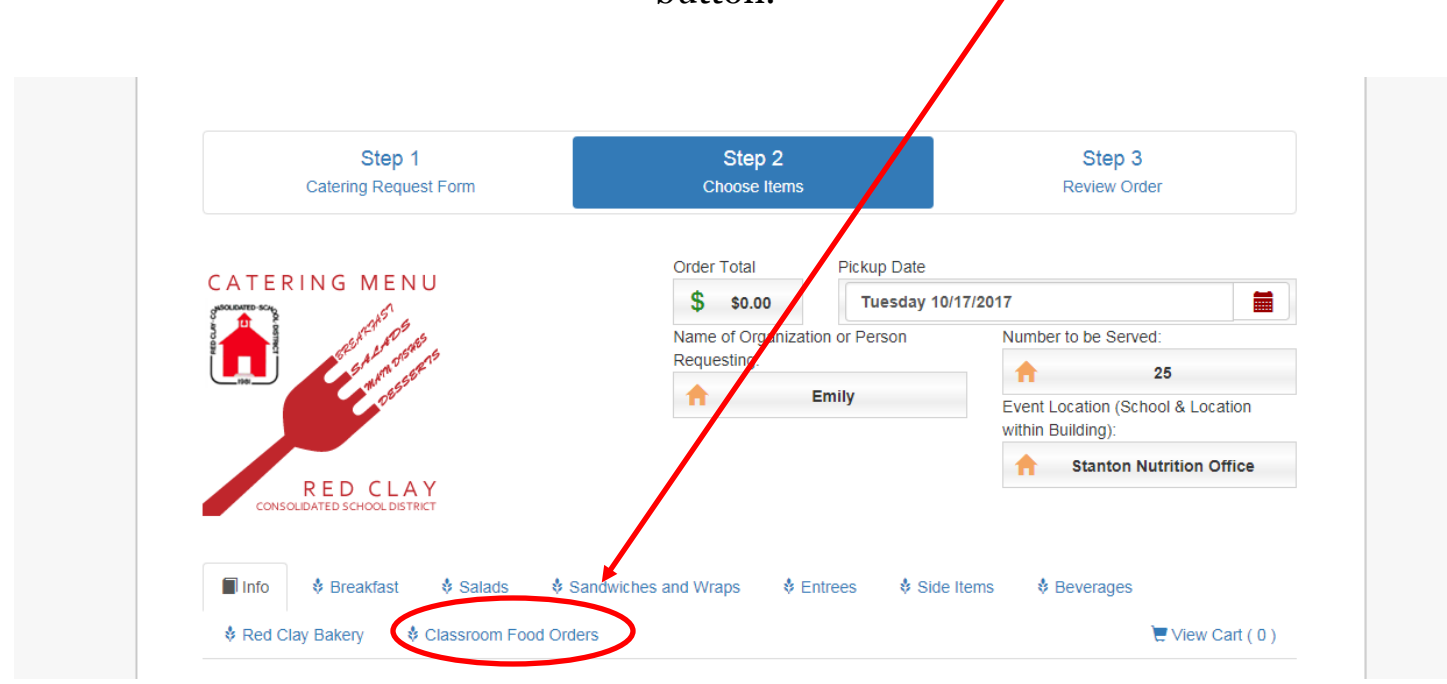

Once you have looked through our wide selection of snacks, please enter quantity of snack needed. Please make sure to offer choose unit range for pricing. Unit range examples (20- 49 units, 50-99 units, etc.). Then click add to cart.

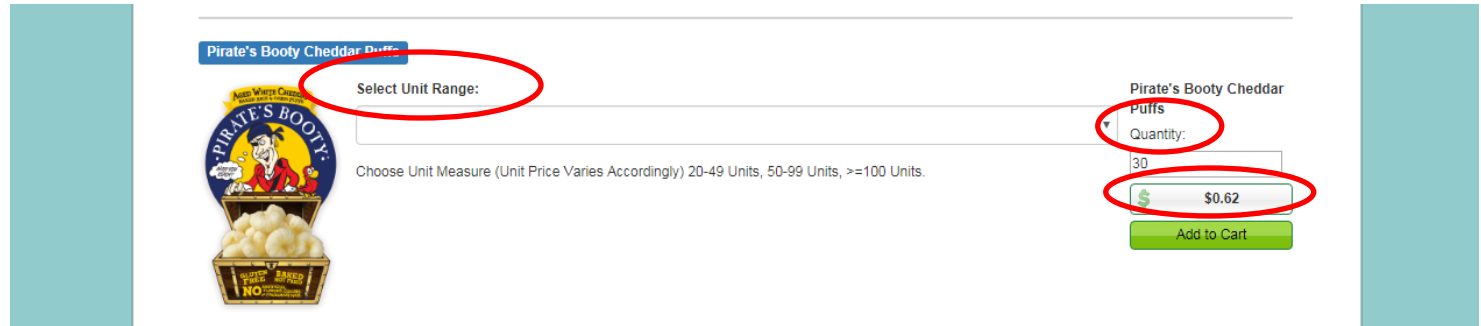

Note: Please only click add to cart once, as if you click it multiple times, it will be added to your cart. View your cart by scrolling to the top and clicking "view cart" on top right-hand side.

By clicking "view cart" you will see screen below, you can edit your cart by increasing or decreasing quantity or by deleting an item.

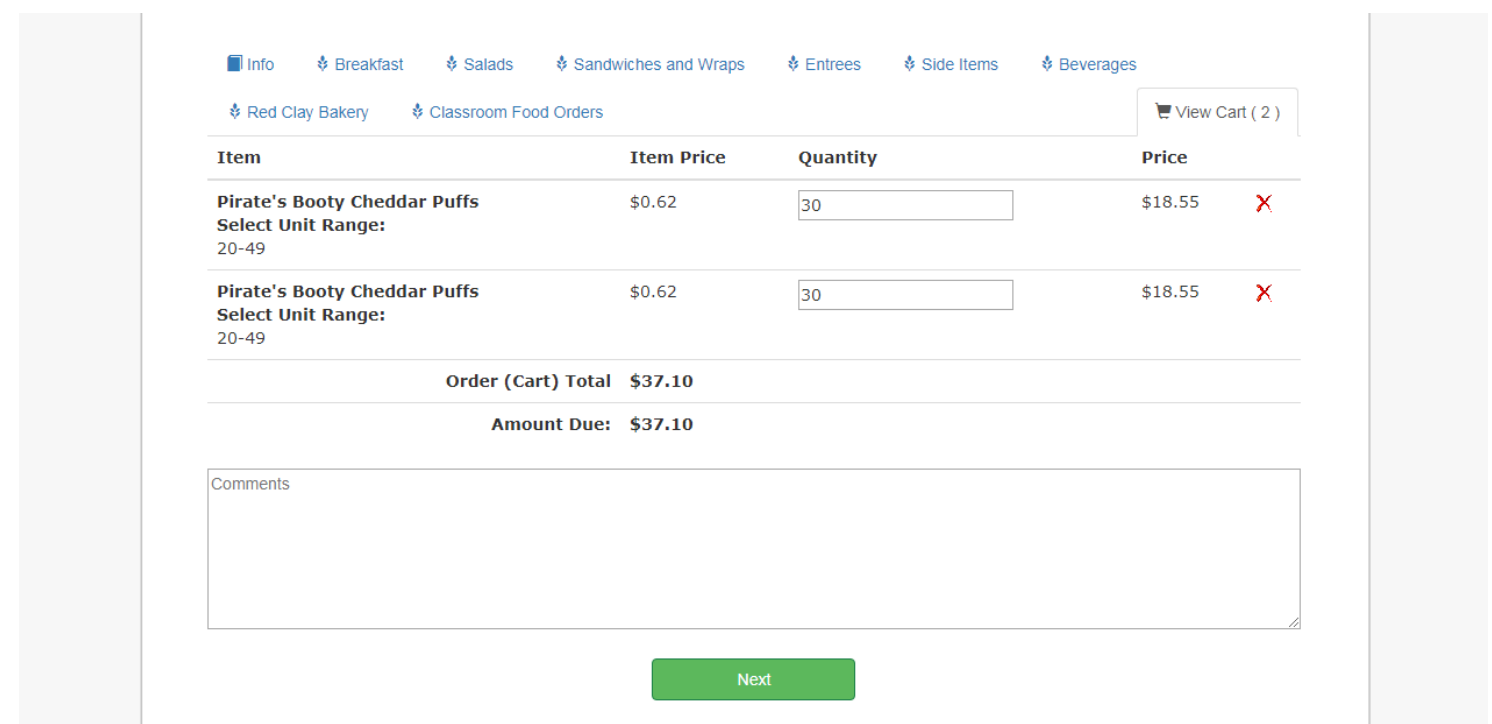

After your cart is edited, you can click on the "next" button or Step 3: Review Order. At this time, you can put in any comments or special requests. If your order is correct, click on checkout at bottom of screen.

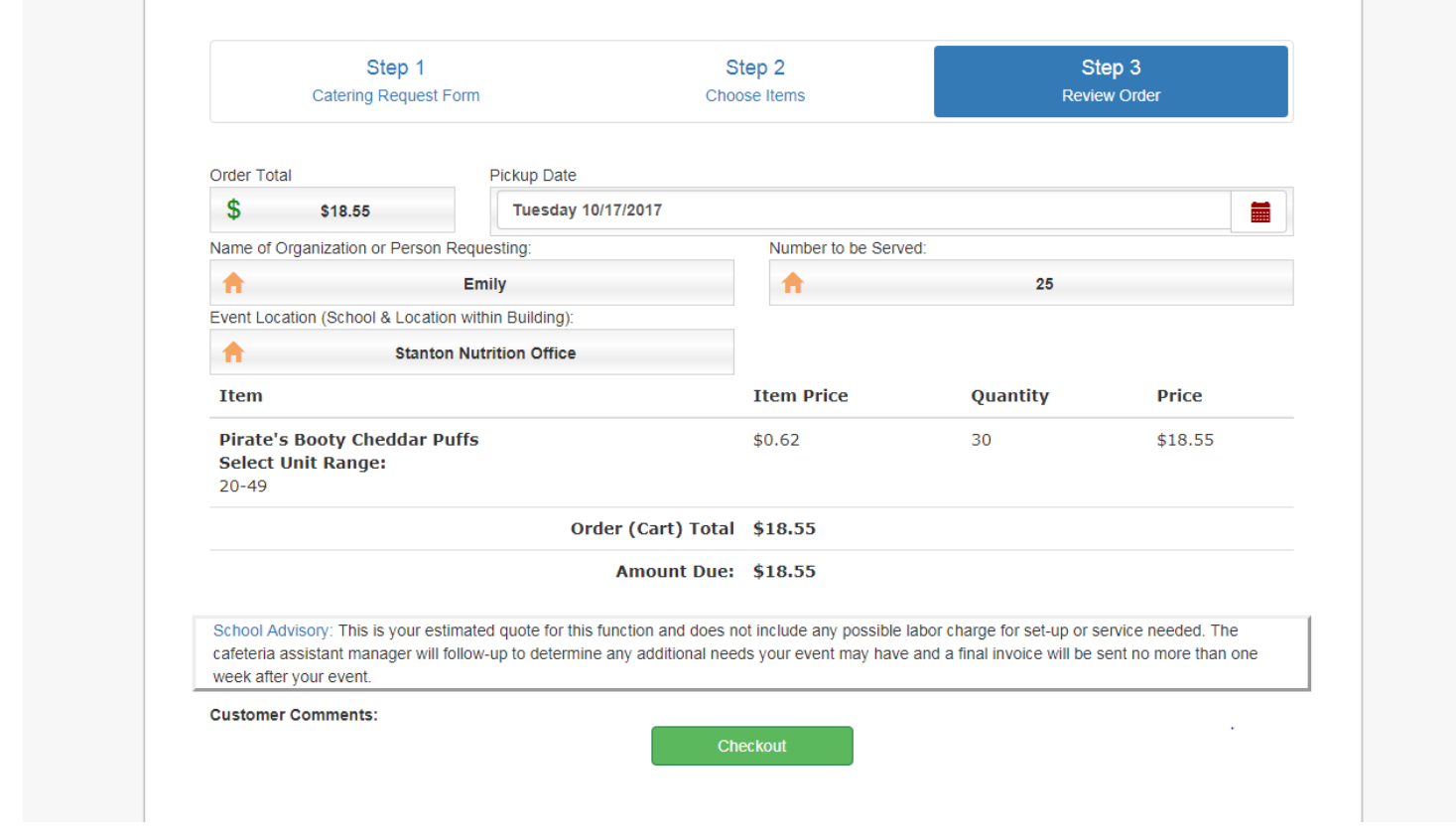

Enter your email for order confirmation and print out page. If you do not get an email confirmation in 24-hours of submitting catering order, please email Jessica Farrand (jessica.farrand@redclay.k12.de.us).

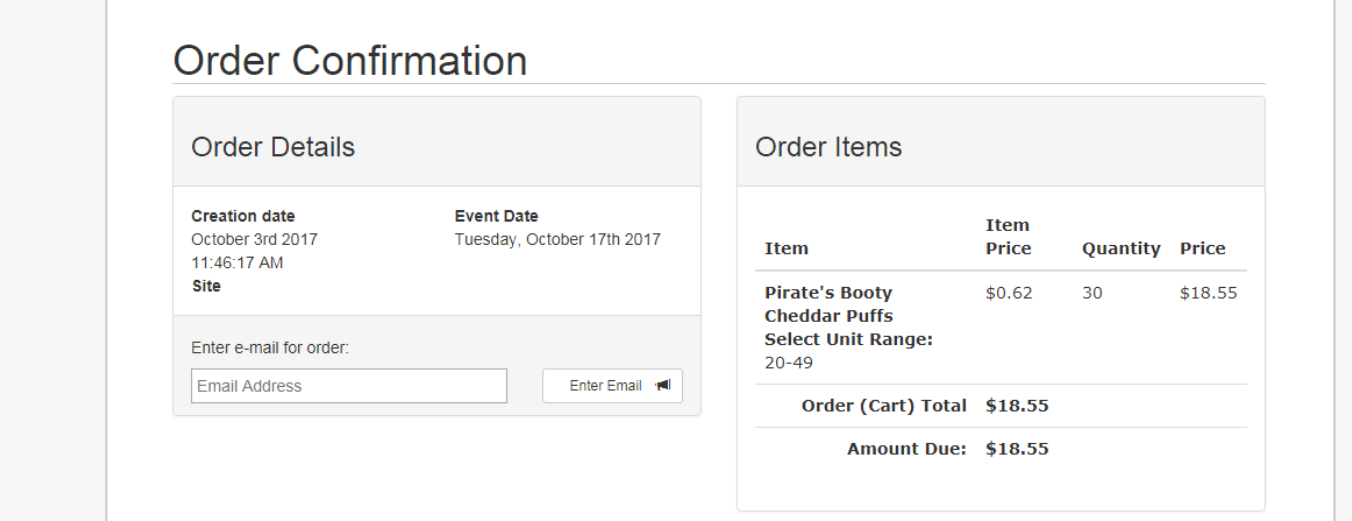

Thank you for using Red Clay Café for all your catering needs!